**W. B. Langdon**

GISMO, Department of Computer Science, University College London, Gower Street, London WC1E 6BT, UK (Email: w.langdon@cs.ucl.ac.uk)

#### **Helping the GPU Programmer 1**

GPUs have a deserved reputation for being hard to program. In addition to the usual programming tasks of algorithm design, an efficient design must exploit the GPUs hardware. A programmer must answer questions like: what is the best way of allocating data to textures, global, shared or local memory? This stereo vision example shows that genetic programming (GP) can take this load from the programer's shoulders and automatically configure and modify CUDA kernels to best exploit the capabilities of each GPU.

> More examples: Evolving a CUDA Kernel from an nVidia Template, W.B. Langdon and M. Harman. In WCCI 2010, pages 2376-2383, 18-23 July, Barcelona

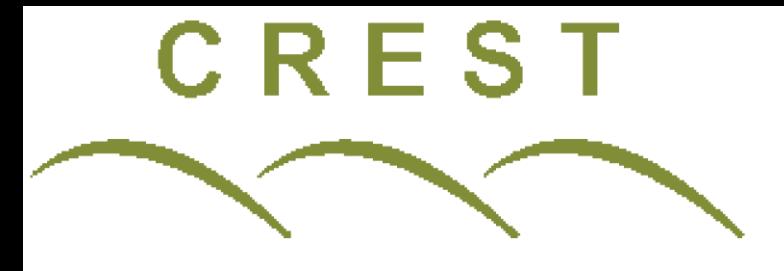

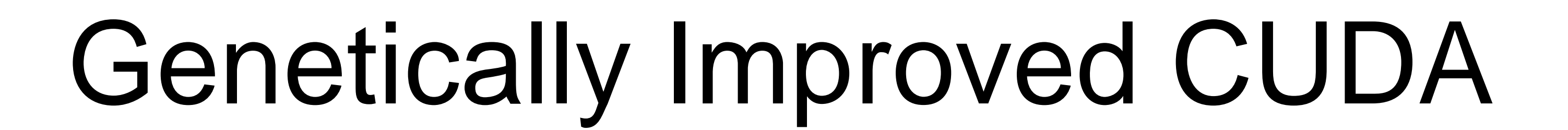

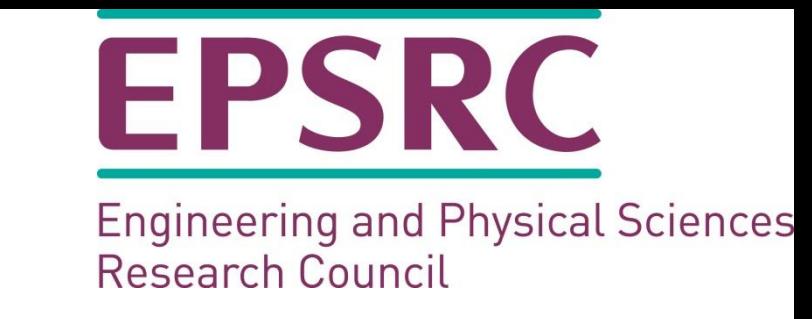

**Figure 7:** Tuned kernels for each of six GPUs. For K20c 320x240 image pairs split into 6x48=288 tiles processed in parallel. Speedup in red.

## **2 6 types of GPU**

# **Genetic Programming Speeds up Existing CUDA kernel**

**Acknowledgments:** Joe Stam nVidia Stereocamera (SourceForge). Microsoft I2I images. C2050s and K20c given by nVidia.

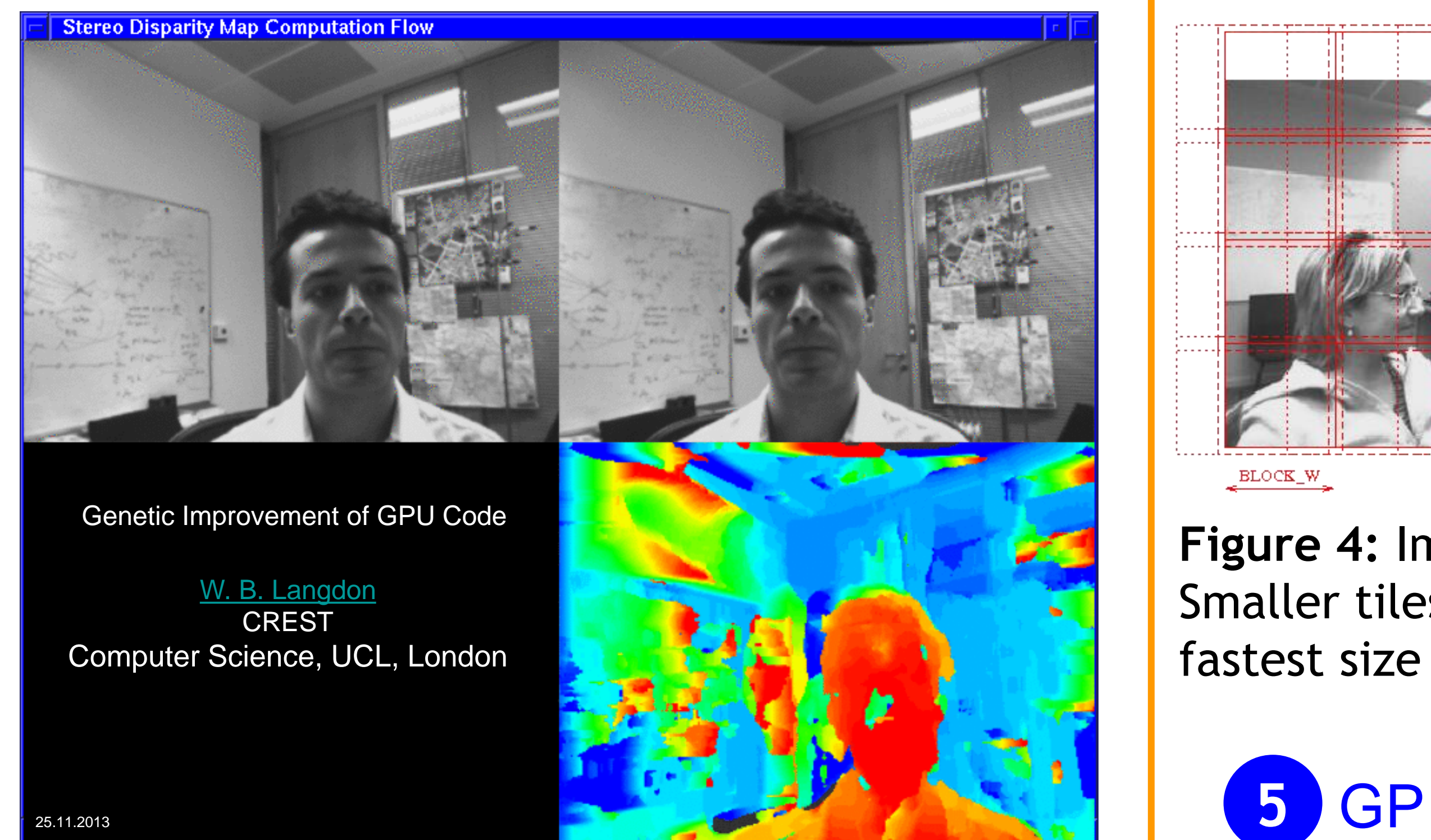

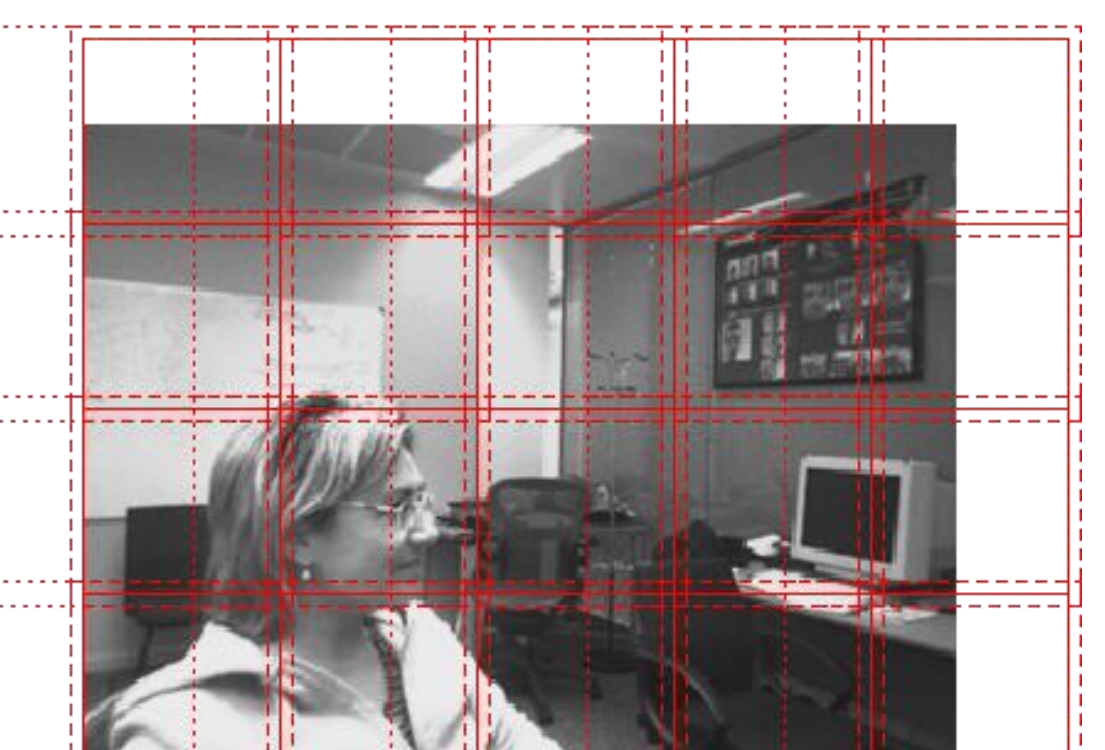

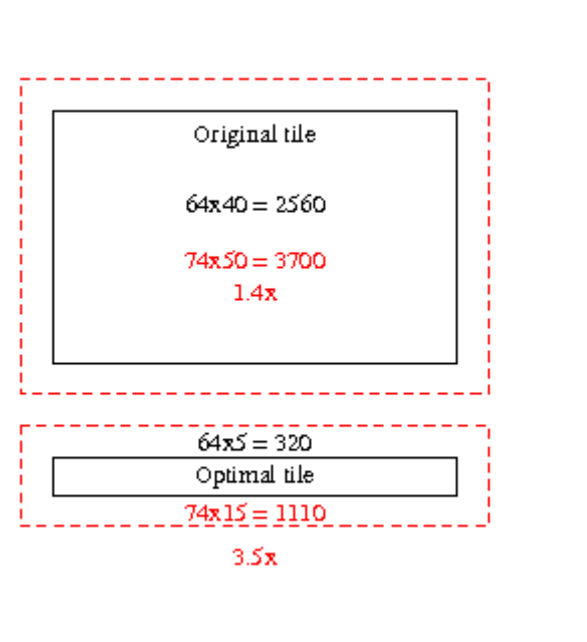

**Figure 3:** For each left pixel find horizontal offset of best corresponding right pixel. Not to scale. Min Sum (diff<sup>2</sup>  $11\times11$ )

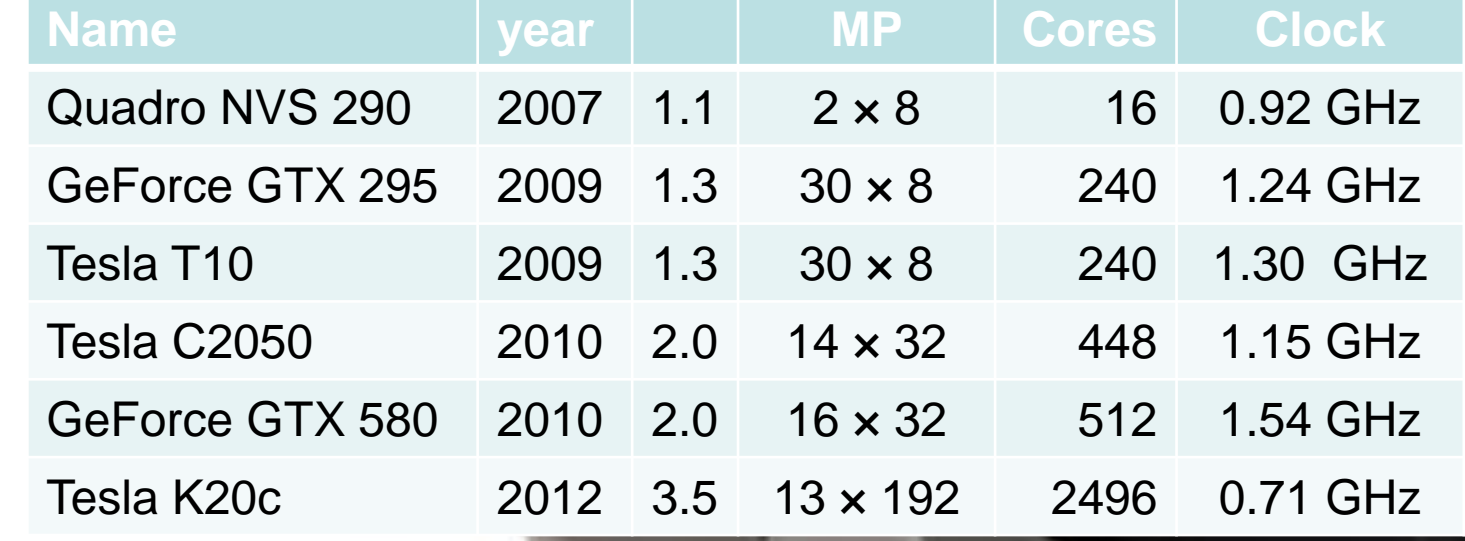

**Tradeoff 2 objectives Pareto front** 

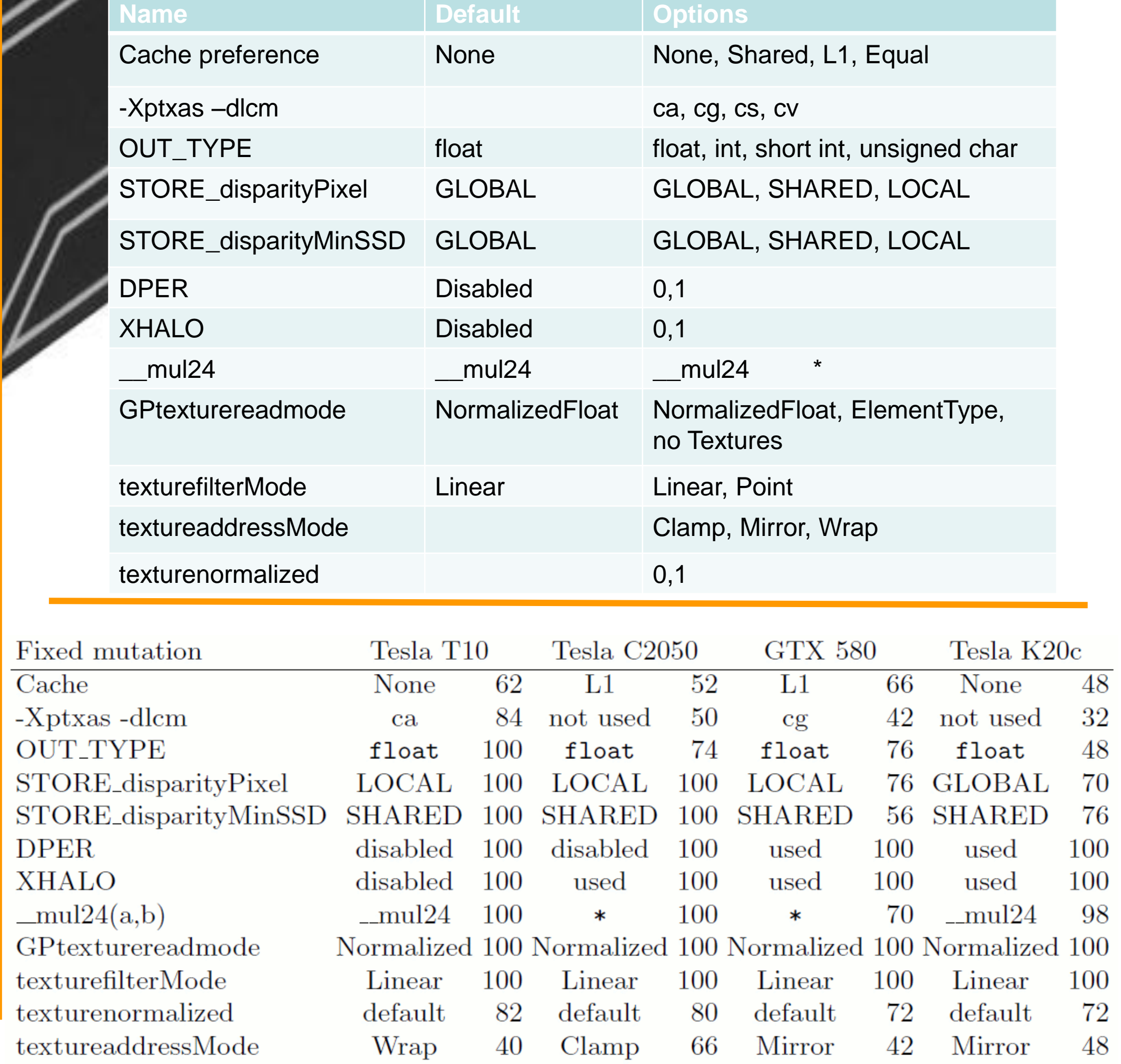

 $32\,$ 

48

70

76

72

48

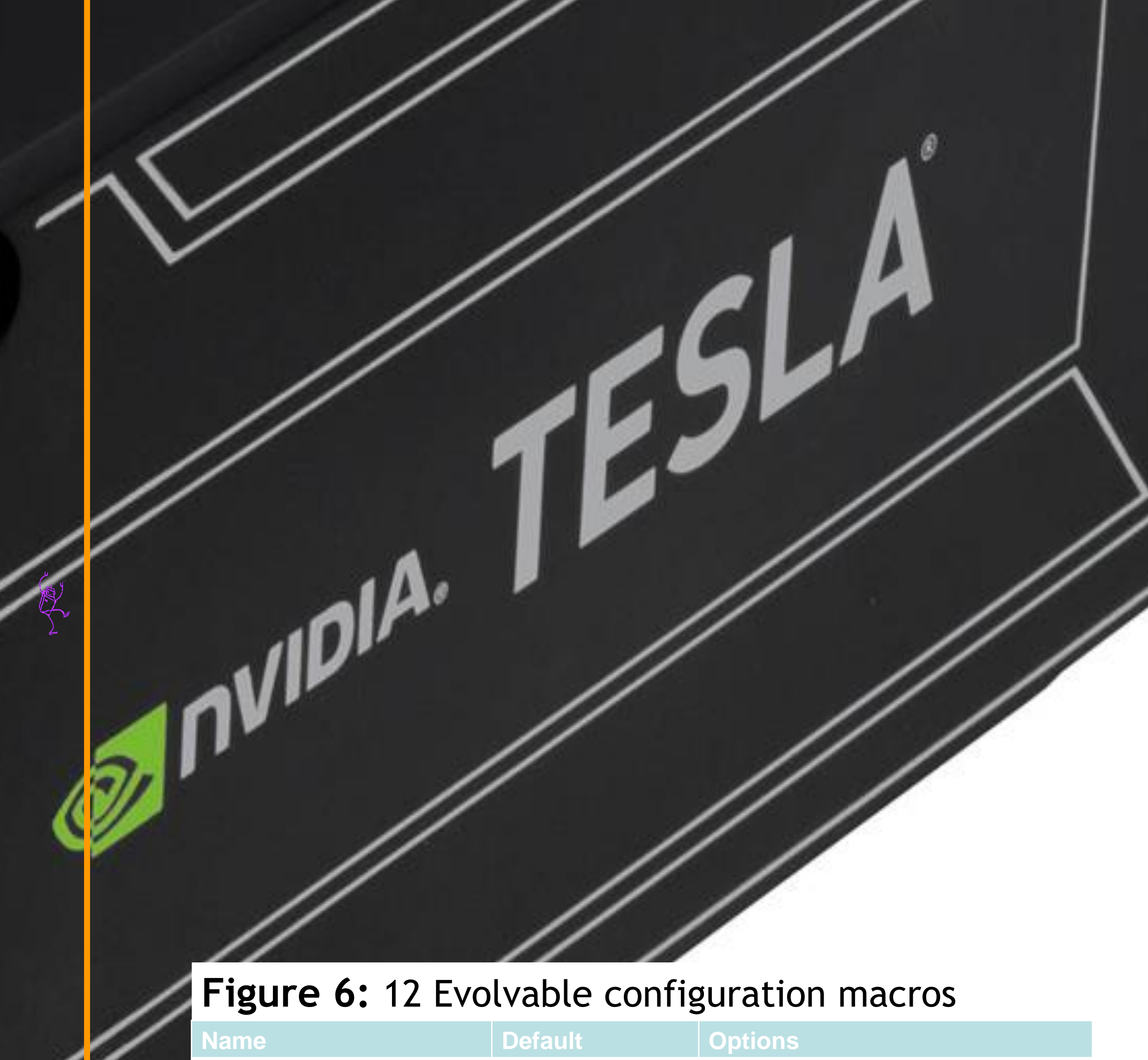

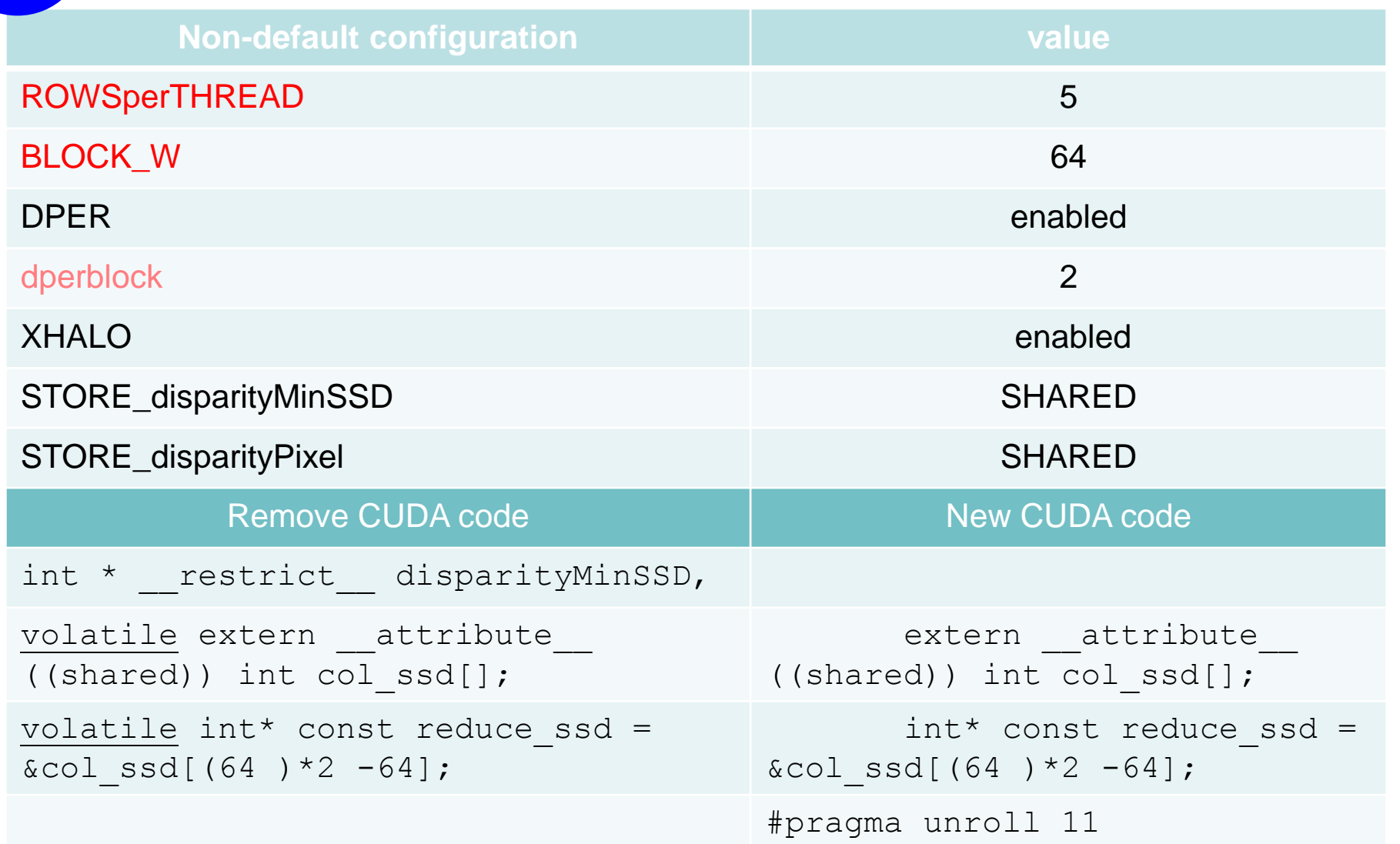

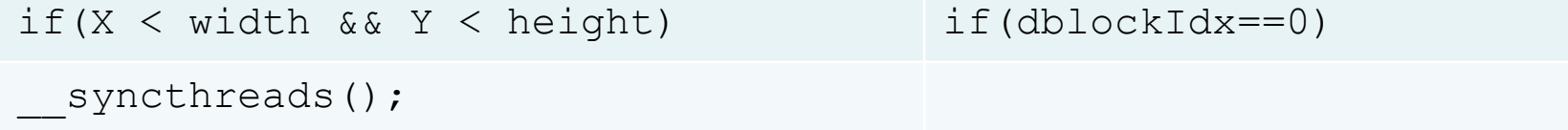

#pragma unroll 3

#### **7** GP Patches to K20c Kernel

 Considerable software speedups possible in addition to hardware speedup by both tuning parameters and adjusting CUDA kernel code when moving to new GPU. (Best 43x.) Software speedup up to 6.8x (median 4.0).

 In future optimise multiple properties, e.g. MPI bandwidth, memory, battery life (3D VR on phones).

### **8 Software speedup up to 6.8 times**

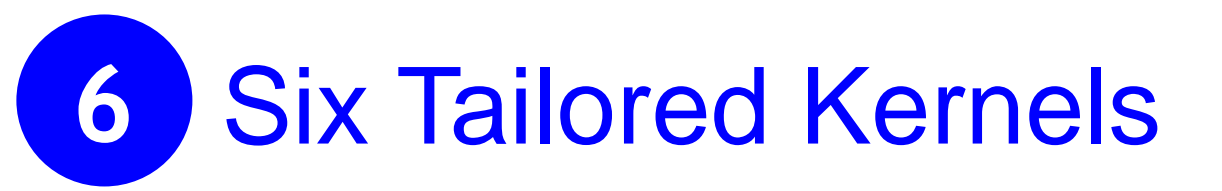

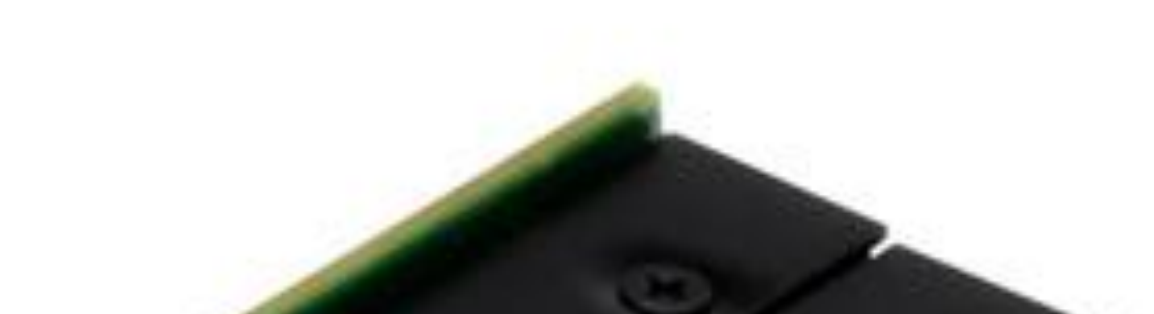

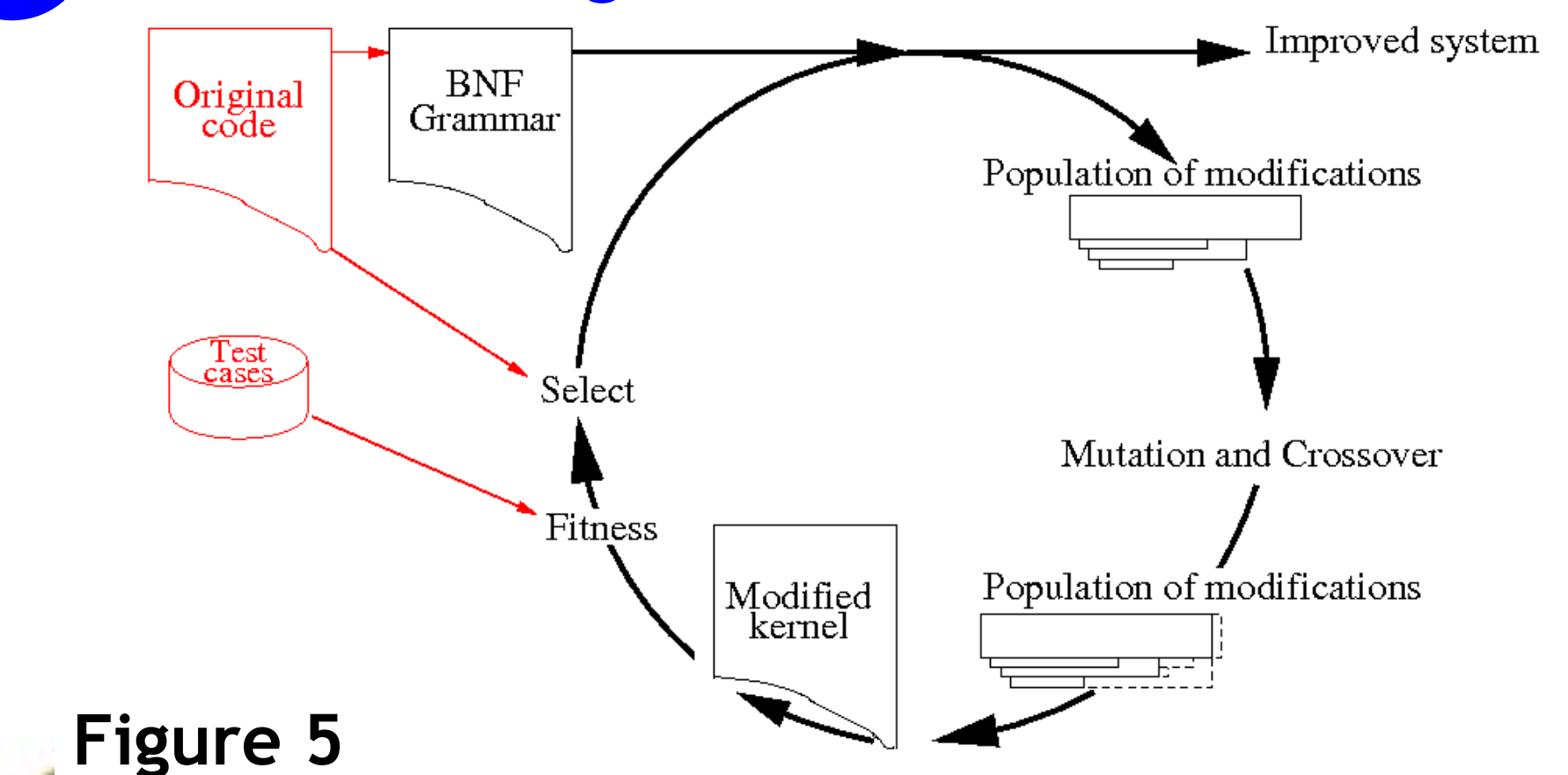

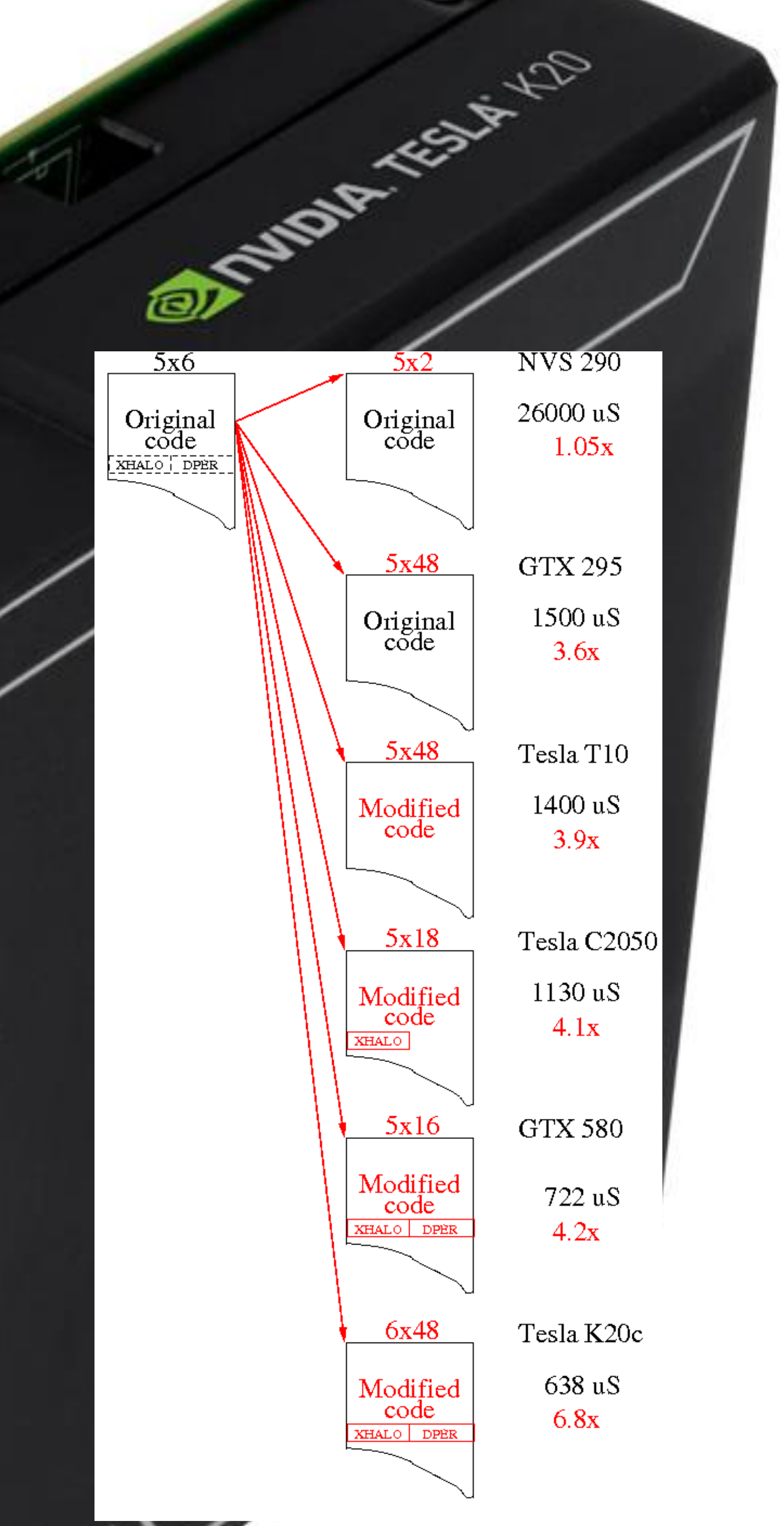

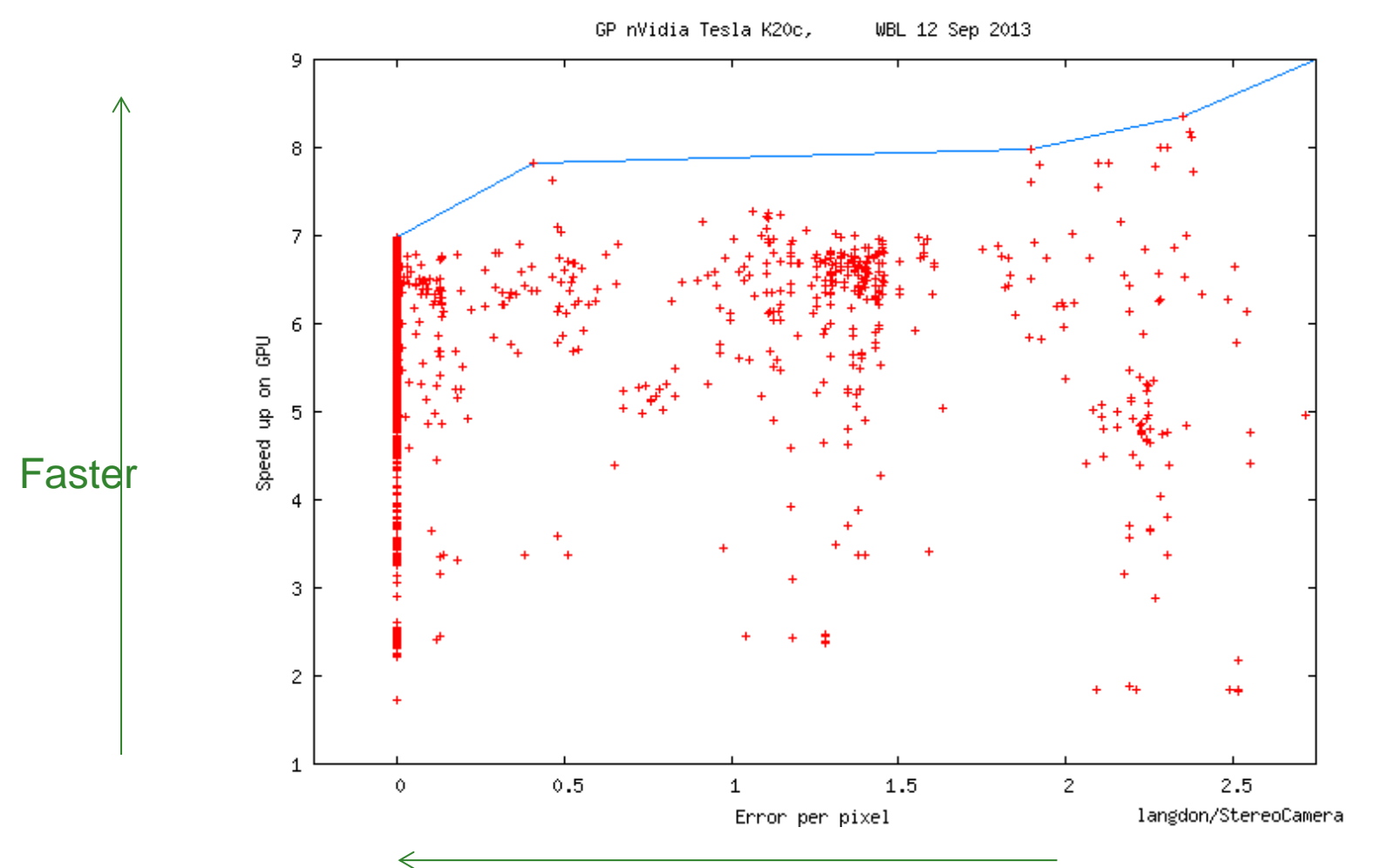

#### Figure 2 Less error

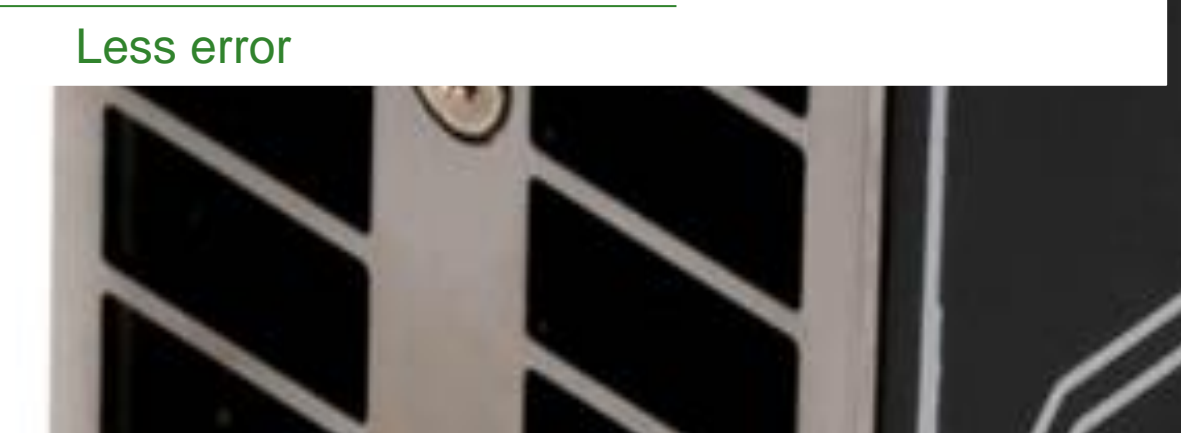

Fix

 $\overline{Ca}$ 

 $-X$ 

 $\overline{O}$ 

**ST** 

**ST** 

DI

XI

**Figure 4:** Images split into tiles. Each run in parallel Smaller tiles gives more parallelism but halos mean fastest size processes 2.4x more pixels.

## **5** GP Evolving Patches to CUDA

#### **4 Calculating stereo discrepancy**

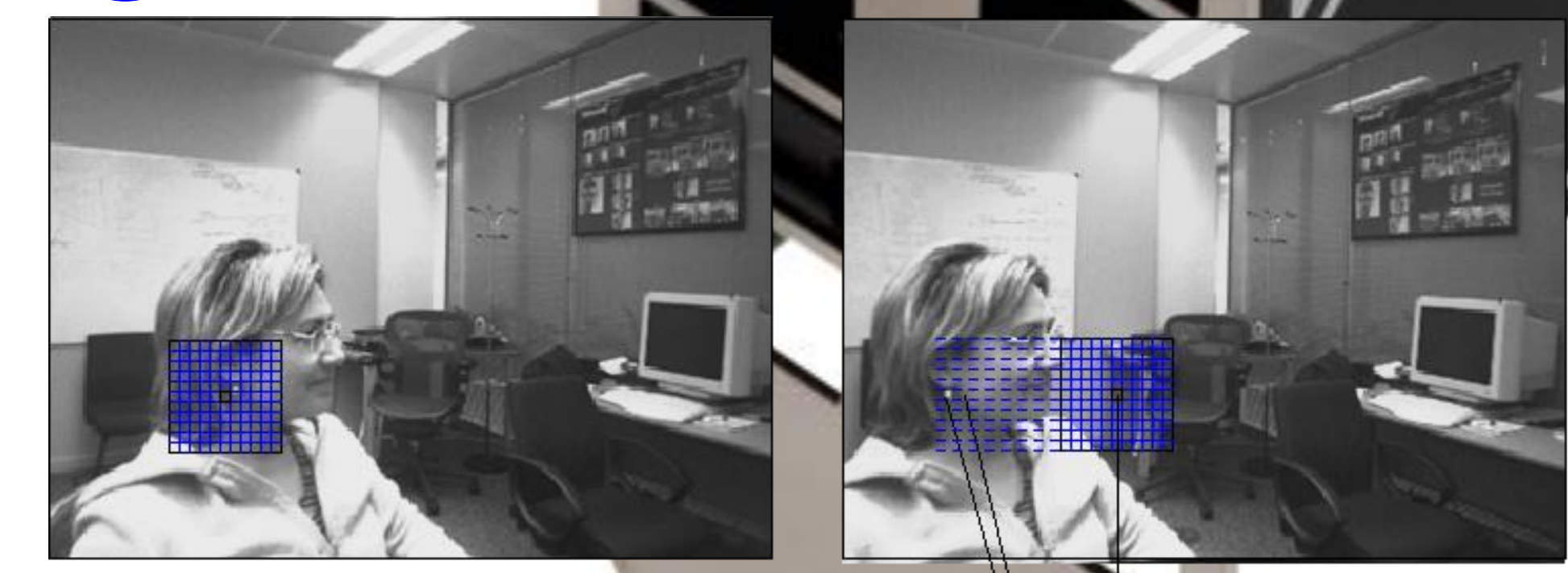